## UNIX COMMANDS (from many sources)

## **TERMS**

-----

Home Directory: The directory assigned to your account. When you log in, you are in this directory.

Login ID: Your name or initials, used to identify yourself to the login prompt. Also called "user ID" or UID.

Pathname: The address of a file or directory on the file system. An ABSOLUTE or full pathname specifies how to get there from the root directory. A RELATIVE pathname specifies how to get there from the current working directory.

Pipe: A pipe sends the output of one command on to become the input of the next command. Often used with a FILTER to modify or limit output.

Process: A program that is being executed by the computer. PID is the ID number assigned to each process.

Shell: The shell interprets commands before presenting them to the operating system for execution. There are different shells available; two of the most popular are the Bourne shell and the C-shell.

Working Directory: Your current directory or location on the file system.

SOME COMMON COMMANDS

--------------------

Environment control

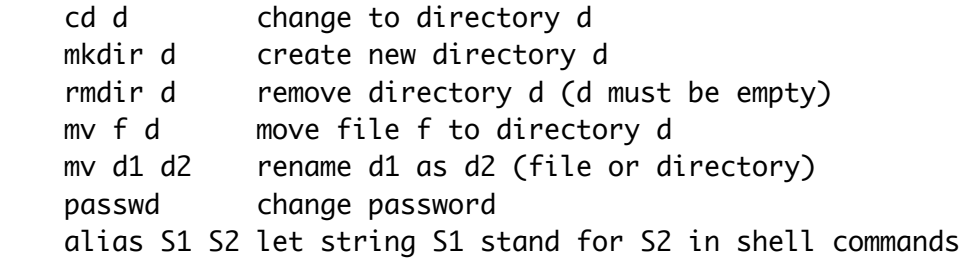

File Manipulation

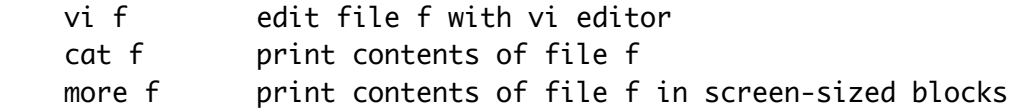

```
less f print contents of file f in screen-sized blocks
cat f1 f2 > f3 catenate copies of f1 and f2 and call the result f3
    chmod change file protection modes
    cp f1 f2 copy file f1 into f2
    mv f1 f2 rename file f1 as f2
   rm f remove file f
    grep p f outputs lines in file f that contain pattern p
    diff f1 f2 outputs differences between file f1 and file f2
   head f outputs beginning lines of file f
    tail f outputs last lines of file f
Environment Status
   wc f outputs line, word, and character count for file f
    ls list files in current working directory
    ls -l list files with protection modes and sizes
   ls d list files in directory d
   who list users logged in
    pwd print working directory
    date print date and time
    ps list background processes and process status
    alias list aliases
   help give list of help topics
    man c give UNIX Programmer's Manual entry for command c
    printenv give values for environment variables (TERM, USER, etc.)
    history list commands executed during current login session
Process Control
    ^Z suspend current process
```
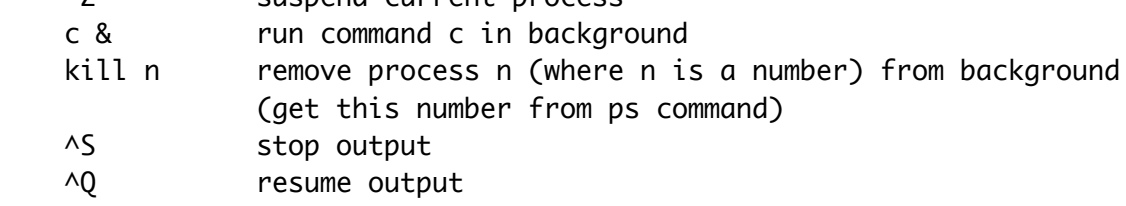

## SPECIAL SYMBOLS

---------------

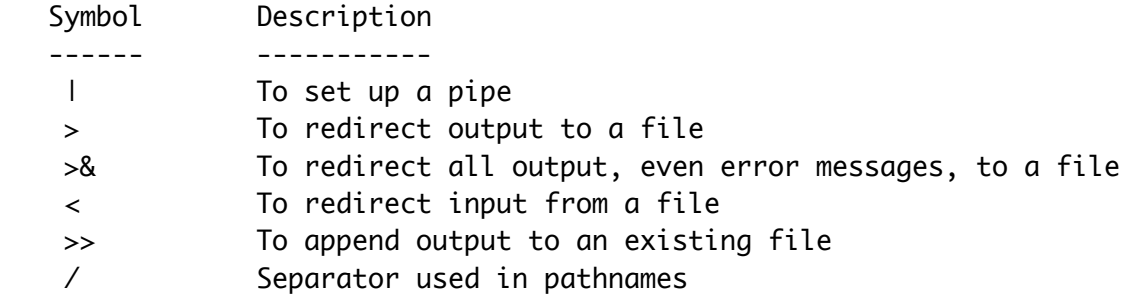

- & To process command in the background
- \* To match any number of characters in filename
- ? To match any single character in filename
- [] To match any one of the enclosed characters in filename

Examples for use of special symbols:

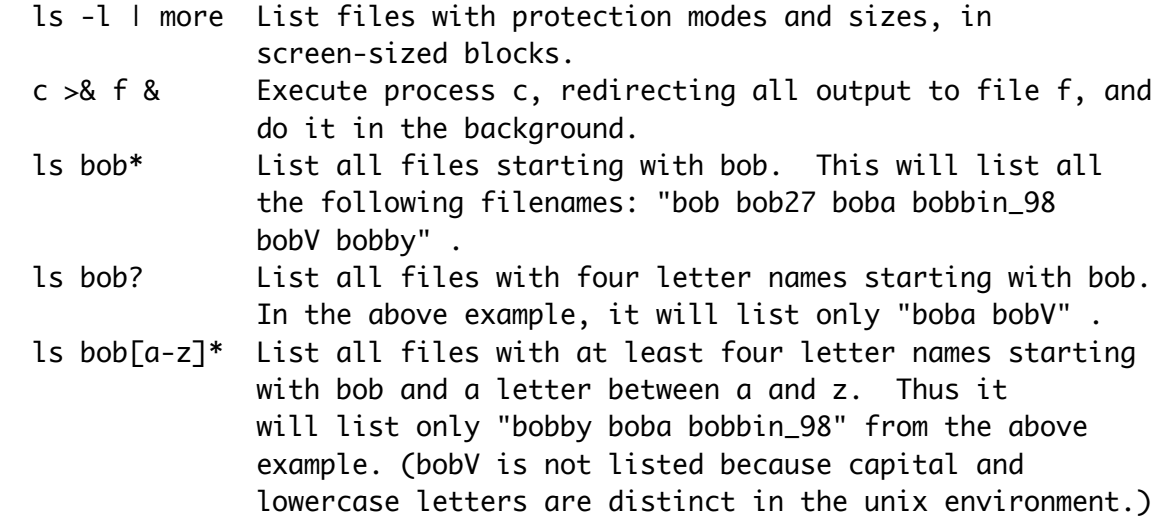